- **1.** *t* = 2*<sup>x</sup>* とするとき*, y* を *t* の式で表し*, y* の変域も求めよ*.* ( *S* 級 1 分*, A* 級 2 分*, B* 級 3 分*, C* 級 5 分 )
	- (1)  $y = 3 \cdot 2^x$  $x$  (2)  $y = 3 - 2^{x+3}$

(3)  $y = 4^x - 2^{x+1}$ 

*⃝*<sup>c</sup> 数学・算数を楽しむために( http : *//*www*.*enjoymath*.*sakura*.*ne*.*jp*/*index*.*html )

(3)  $y = 9^x + 3^{x+2} + 1$ 

**1.** *t* = 2*<sup>x</sup>* とするとき*, y* を *t* の式で表し*, y* の変域も求めよ*.* ( *S* 級 1 分*, A* 級 2 分*, B* 級 3 分*, C* 級 5 分 )

## ★ **指数関数の置き換え**

計算式でも方程式でも  $t = a^x$  と **置き換えて考える** と簡便になることは多い. 重要テクニックである. その際*,* 定義域が *t >* **0** となることに注意しよう*.*

(1)  $y = 3 \cdot 2^x$  $t = 2^x > 0 \leq b, t > 0$ ∴  $y = 3t$   $(t > 0)$ このとき*, y >* **0** (2)  $y = 3 - 2^{x+3}$  $t = 2^x > 0 \leq t, \quad t > 0$  $2^{x+3} = 2^x \cdot 2^3 = 8 \cdot 2^x$  であるから,  $y = 3 - 8t$  (*t* > 0) このとき*, y <* **3**

$$
(3) \qquad y = 4^x - 2^{x+1}
$$

$$
t = 2x > 0 \; \; \& \; b, \quad t > 0
$$
\n
$$
4x = 22x = (2x)2 = t2 \; \; \text{and} \; \; \text{by} \; \; \text{by} \; \; \text{
$$

$$
\begin{array}{c}\n \begin{array}{c}\n \begin{array}{c}\n \begin{array}{c}\n \cdot \end{array} \\
\begin{array}{c}\n \cdot \end{array} \\
\begin{array}{c}\n \cdot \end{array} \\
\begin{array}{c}\n \cdot \end{array} \\
\begin{array}{c}\n \cdot \end{array} \\
\begin{array}{c}\n \cdot \end{array} \\
\begin{array}{c}\n \cdot \end{array} \\
\begin{array}{c}\n \cdot \end{array} \\
\begin{array}{c}\n \cdot \end{array} \\
\begin{array}{c}\n \cdot \end{array} \\
\begin{array}{c}\n \cdot \end{array} \\
\begin{array}{c}\n \cdot \end{array} \\
\begin{array}{c}\n \cdot \end{array} \\
\begin{array}{c}\n \cdot \end{array} \\
\begin{array}{c}\n \cdot \end{array} \\
\begin{array}{c}\n \cdot \end{array} \\
\begin{array}{c}\n \cdot \end{array} \\
\begin{array}{c}\n \cdot \end{array} \\
\begin{array}{c}\n \cdot \end{array} \\
\begin{array}{c}\n \cdot \end{array} \\
\begin{array}{c}\n \cdot \end{array} \\
\begin{array}{c}\n \cdot \end{array} \\
\begin{array}{c}\n \cdot \end{array} \\
\begin{array}{c}\n \cdot \end{array} \\
\begin{array}{c}\n \cdot \end{array} \\
\begin{array}{c}\n \cdot \end{array} \\
\begin{array}{c}\n \cdot \end{array} \\
\begin{array}{c}\n \cdot \end{array} \\
\begin{array}{c}\n \cdot \end{array} \\
\begin{array}{c}\n \cdot \end{array} \\
\begin{array}{c}\n \cdot \end{array} \\
\begin{array}{c}\n \cdot \end{array} \\
\begin{array}{c}\n \cdot \end{array} \\
\begin{array}{c}\n \cdot \end{array} \\
\begin{array}{c}\n \cdot \end{array} \\
\begin{array}{c}\n \cdot \end{array} \\
\begin{array}{c}\n \cdot \end{array} \\
\begin{array}{c}\n \cdot \end{array} \\
\begin{array}{c}\n \cdot \end{array} \\
\begin{array}{c}\n \cdot \end{array} \\
\begin{array}{c}\n \cdot \end{array} \\
\begin{array}{c}\n \cdot \end{array} \\
\begin{array}{c}\n \cdot \end{array} \\
\begin{array}{c}\n \cdot \end{array} \\
\begin{array}{c}\n \cdot \end{array} \\
\begin{array}{c}\n \cdot \end{array
$$

$$
\therefore \quad y \geqq -1
$$

☆グラフを描こう*.*

(1) 
$$
y = 5 \cdot 3^{x} - 4
$$
  
\n $t = 3^{x} > 0 \text{ k}$ ,  $t > 0$   
\n $\therefore$   $y = 5t - 4$  ( $t > 0$ )  
\n $z \oslash \xi$ ,  $y > -4$   
\n $y = \frac{1}{3} \cdot 3^{x} - 1 \cdot 3^{x} = -\frac{2}{3} \cdot 3^{x}$   
\n $\therefore$   $y = -\frac{2}{3}t$  ( $t > 0$ )

このとき*, y <* **0**

$$
(3) \qquad y = 9^x + 3^{x+2} + 1
$$

$$
t = 3x > 0 \; \; \text{& } 0, \quad t > 0
$$

$$
9x = 32x = (3x)2 = t2
$$

$$
3x+2 = 3x \cdot 32 = 9t
$$

$$
\therefore y = t^2 + 9t + 1 \quad (t > 0)
$$

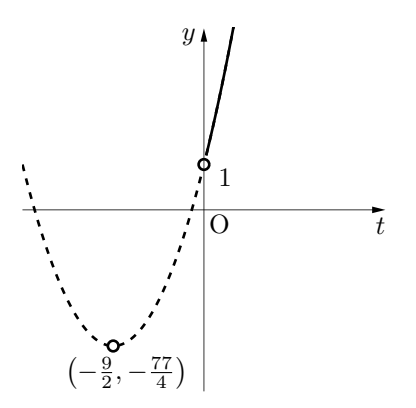

2 次関数の値域を調べる*.* 平方完成して*,*  $y = (t + \frac{9}{2})^2 - \frac{77}{4}$ 

 $t > 0 \, \pm \, 0 \, \, \pm \, 0 \, \, \pm \, 0 \, \, \pm \, 0$